AutoCAD Crack Free

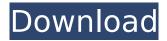

# **AutoCAD Crack Serial Key**

AutoCAD App for iPad There are 2 primary versions of AutoCAD: AutoCAD LT and AutoCAD, which are not as commonly used but perform similar functions. AutoCAD LT users work with two-dimensional drawings created on a computer, using features unique to the program, such as the ability to input or link dimensions. AutoCAD users are also able to create three-dimensional drawings using features that are similar to the ones in AutoCAD LT. These three-dimensional features include the ability to link and insert edges, which are axis parallel to the drawing's XY-plane, and insert surfaces, which are axis perpendicular to the XY-plane. AutoCAD is currently one of the most popular commercial CAD products used in the engineering and architectural industries. The latest version of AutoCAD, AutoCAD 2018, was released in 2017. AutoCAD LT users If you are an AutoCAD LT user, you are likely to work with a variety of 2D drawings. For example, a 2D architectural design may be in DWG format, and 3D models such as housing and infrastructure components may be in DXF format. Users can convert 2D drawings into 3D drawings by following a process similar to this. There are four primary uses for AutoCAD LT, described below. 2D Design Editing When a user starts AutoCAD LT, a design is created by either opening an existing 2D file or creating a new 2D file. Before a new design can be opened, the user must first make any necessary selections to open a drawing from an existing 2D file. The user may select to open the current drawing, the current drawing's parent drawing, or a sibling drawing. After opening a drawing, the user may perform any of the design editing and drawing creation actions described below. Design Creation The user may create any 2D drawing in AutoCAD LT. 2D drawings can be composed of one or more objects. Objects are 2D shapes such as rectangles, circles, squares, text, and lines. The user can add, edit, and delete objects to create the desired design. AutoCAD LT users can: Edit or delete existing objects. Select and move objects using the mouse. Set attributes such as the fill color and line color. Make a copy of an object. Turn an object into a template for a

### **AutoCAD Download**

Asset management Exported drawings may be retrieved from a web server or database. Performance Design Automation Notable features AutoCAD Activation Code works in a platform independent manner, supporting a wide range of features including XREF, 3D, a Python-based programming language called WDL, and a Tcl-based language called WAB. It runs on Unix-based operating systems, with a license model that is a combination of subscription and perpetual. It is available for Windows, Unix, Linux and Mac OS X, and as a mobile app. The first revision of AutoCAD was made available in 1988. The software is certified for use in the United States, Japan, Canada and the United Kingdom. In addition to its native versions, AutoCAD is available as a client-server network application, allowing it to be used with only a keyboard, mouse and screen. It also offers a wireless edition in which the user has a mobile device, such as a smartphone or tablet, that can connect to the AutoCAD network via a standard wireless connection. AutoCAD can run under

1/4

Windows, OS X, and Linux, as well as under virtual machines such as Parallels Desktop for Mac. It is a registered trademark of Autodesk, Inc. The application's name is derived from the industry term "AutoCAD" which refers to a two-dimensional drafting tool for design and analysis. AutoCAD's interface has evolved over the years, with the 2007 release being the first with 3D modeling, although since its introduction in 1998, 2D drafting has been capable of a 3D appearance. AutoCAD also supports unlimited 2D layers, which allows multiple drawings to be stacked over one another. It is one of the few computer-aided design programs that supports infinite resolution and unlimited polylines and polylines. AutoCAD is the software used by the New York Stock Exchange's first automated trading floor. AutoCAD can be run on any device that supports CUDA or OpenGL and can work with multiple file types: 3D-style DSC (Digital Surface Models), DXF (Drafting Exchange Format), DWG (Drawing), XDR (True 3D), MEP (Managed Edge Polygons), UGM (unmanaged geometry), RIB (registered image bitmap) and AEG (AutoCAD engineering). Competition Aside from AutoCAD, a number of other major CAD and engineering ca3bfb1094

2/4

## **AutoCAD Crack+ Serial Number Full Torrent**

Open the program and the 3D editor. Go to the file "bench tripods.dwg", open it. Make sure that the file is opened using Adobe Acrobat, because it can cause problems if you use other programs. Go to the file "Bench Tripods.dwg", open it. Go to a single section (we used section 1). Go to the top of the model, in the Modeler, press the "Toggle on" button. In the Modeler, Press "Toggle off" in the Navigator view and in the Viewport view. In the Modeler, Press "Toggle off" in the Viewport view and in the Navigator view. Go to the 3D view, press the button "Toggle off" in the viewer. Go to the first object that you want to select, press the button "Toggle off" in the viewer. Go to the 3D view, press the button "Toggle on" in the viewer. Go to the first object that you want to select, press the button "Toggle off" in the viewer. Go to the 3D view, press the button "Toggle on" in the viewer. Select the object that you want to export (we selected the "Base" object), press the button "Toggle on" in the viewer. Select the 2D view, press the button "Toggle off" in the viewer. Go to the 3D view, press the button "Toggle off" in the viewer. Go to the 2D view, press the button "Toggle off" in the viewer. Select the 4th object that you want to export, press the button "Toggle on" in the viewer. Go to the 3D view, press the button "Toggle on" in the viewer. Select the 2D view, press the button "Toggle off" in the viewer. Go to the 3D view, press the button "Toggle on" in the viewer. Select the second object that you want to export, press the button "Toggle on" in the viewer. Go to the 3D view, press the button "Toggle off" in the viewer. Go to the 2D view, press the button "Toggle on" in the viewer. Select the first object that you want to export, press the button "Toggle off

### What's New In?

When you import a 3D file, you can now quickly navigate to editable objects within the 3D model. With the new markers, choose the left mouse button to open the object in your 2D drawing, rightclick to place the object on the command line, and press the Esc key to return to the 3D model. (video: 1:13 min.) • For design review, we give you the tools to send designs and changes for review. (video: 1:38 min.) • Fix the data, render the images, and distribute the presentation. (video: 0:49 min.) • Quickly place objects on the command line. (video: 1:36 min.) • Rapidly send and incorporate feedback into your designs. (video: 1:15 min.) • Rename tools. (video: 0:40 min.) • Start a section in a drawing by double-clicking and enter dimensions when you're ready to. (video: 0:46 min.) • Templates. (video: 0:44 min.) • Rename toolbars. (video: 0:43 min.) • Section dimensioning. (video: 1:01 min.) Changes to Printing New Paper Sizes. New paper sizes that include an easy-to-read 1" grid. (video: 0:45 min.) • Standalone and web-connected print stations. (video: 1:08 min.) • Connecting to the cloud. (video: 0:49 min.) • Using the new technology with a smart phone and an iPad. (video: 0:40 min.) • Adding panoramic images to your design documents. (video: 1:18 min.) Changes to Animation New PowerToys. Use the new PowerToys with your Microsoft Office productivity suite. (video: 1:27 min.) • New PowerToys for PowerPoint 2013, Word 2013, Excel 2013, Outlook 2013, and OneNote 2013. (video: 0:52 min.) • New PowerToys for PowerPoint 2013. (video: 0:50 min.) • New PowerToys for Word 2013. (video: 0:48 min.) • New PowerToys for Excel 2013. (video: 0:48 min.) • New PowerToys for

# **System Requirements For AutoCAD:**

Operating Systems: Windows 10, 8, 7, Vista, XP, MAC, Linux Processor: 2.6 GHz Dual-Core Processor or Higher Memory: 1 GB RAM Video: 1024x768 Graphics: Graphic Card Supported: Nvidia GeForce 6 or higher Sound Card: Laptop with Audio Interface: sound card Rear Panel Jacks: 3.5mm headphone jack, mini-USB ports, and line-in USB ports: 1.1

#### Related links:

https://diboa.co/wp-content/uploads/2022/07/AutoCAD Free For Windows 2022Latest.pdf

https://thecryptobee.com/autocad-19-1-crack-2/

http://www.ethicaleconomist.com/wp-content/uploads/2022/07/AutoCAD-20.pdf

http://www.pickrecruit.com/autocad-2021-24-0-crack-kevgen-for-lifetime-free-updated-2022/

http://pepsistars.com/autocad-crack-with-full-keygen-3/

https://nashvilleopportunity.com/autocad-product-key-winmac/

http://t2tnews.com/autocad-2017-21-0-with-license-code-free-download/

https://teenzglobal.org/wp-content/uploads/2022/07/vannsin.pdf

https://enriquecrusellas.com/autocad-2017-21-0-for-pc/

https://alumbramkt.com/autocad-20-0-crack-2022-latest/

https://eatketowithme.com/wp-content/uploads/2022/07/valcor.pdf

https://thedetailz.com/wp-content/uploads/2022/07/AutoCAD-38.pdf

http://www.male-blog.com/2022/07/23/autocad-3264bit-updated-2022/

http://www.giffa.ru/who/autocad-crack-103/

https://www.diplomadante.it/wp-content/uploads/2022/07/AutoCAD Free 3264bit Updated2022.pdf

https://www.flordechanar.cl/wp-content/uploads/2022/07/AutoCAD Crack Activator 2022Latest.pdf

https://kingspremiumhemp.com/wp-content/uploads/2022/07/AutoCAD Crack April2022.pdf

https://speakerauthorblueprint.com/wp-

content/uploads/2022/07/AutoCAD Crack Serial Number Full Torrent.pdf

http://coquenexus5.com/?p=10925

http://videogamefly.com/2022/07/24/autocad-crack-x64/

4/4